Un moteur de recherche alternatif à google

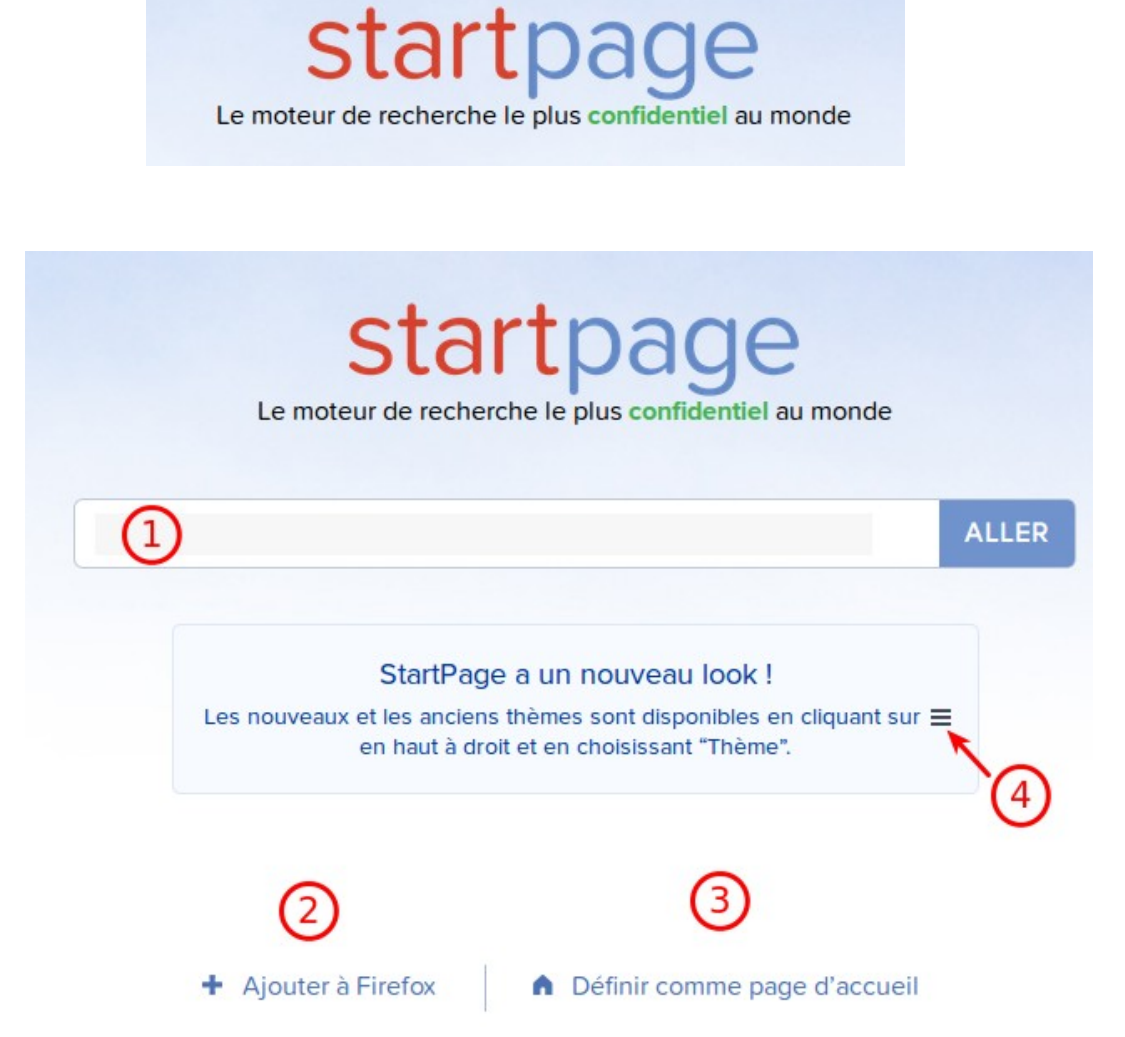

- 1. espace pour rédiger votre requête
- 2. en cliquant sur « ajouter à firefox, vous ajoutez startpage à la liste des moteurs de recherche de firefox.

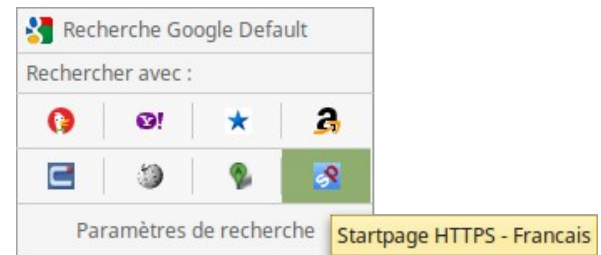

- 3. Si ce moteur vous plaît, vous pouvez en faire votre page d'accueil par défaut
- 4. il est possible de modifier le look de votre page en cliquant sur le symbole

## remarque :

il existe comme l'indique la capture ci-dessus, d'autres moteur de recherche tels que :

- duckduckgo
- qwant
- yahoo

Préservation de la vie privée :

*StartPage et son moteur de recherche jumeau, Ixquick, sont les seuls moteurs de recherche certifiés par des tiers, dans le monde entier, qui n'enregistrent pas votre adresse IP et ne suivent pas vos recherches.*

*Votre Vie Privée est menacée!*

*Chaque fois que vous utilisez un moteur de recherches courant, vos données de recherches sont enregistrées'. Les principaux moteurs de recherche enregistrent votre adresse IP et utilisent des cookies de suivi pour enregistrer vos termes de recherche, la date et l'heure de votre visite, et les liens sur lesquels vous avez cliqué. Ils enregistrent ensuite ces informations dans une énorme base de données.*